# Chapter 2: Describing Contingency Tables - I

Dipankar Bandyopadhyay

Department of Biostatistics, Virginia Commonwealth University

BIOS 625: Categorical Data & GLM

[Acknowledgements to Tim Hanson and Haitao Chu]

目

イロト イ押 トイヨ トイヨ トー

# 2.1.1 Contingency Tables

- $\bullet$  Let X and Y be categorical variables measured on an a subject with I and J levels respectively.
- Each subject sampled will have an associated  $(X, Y)$ ; e.g.  $(X, Y)$  = (female, Republican). For the gender variable X,  $I = 2$ , and for the political affiliation Y, we might have  $J = 3$ .
- Say *n* individuals are sampled and cross-classified according to their outcome  $(X, Y)$ . A contingency table places the raw number of subjects falling into each cross-classification category into the table cells. We call such a table an  $I \times J$  table.

<span id="page-1-0"></span>(ロ) (個) (目) (目) (目) 目 のQC

If we relabel the category outcomes to be integers  $1 \leq X \leq I$  and  $1 \le Y \le J$  (i.e. turn our experimental outcomes into random variables), we can simplify notation. In the abstract, a contingency table looks like:

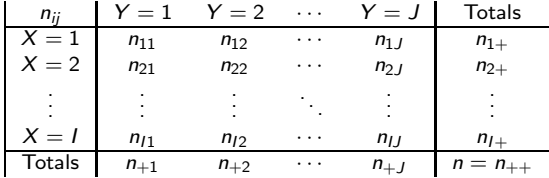

If subjects are randomly sampled from the population and cross-classified, both X and Y are random and  $(X, Y)$  has a bivariate discrete joint distribution. Let  $\pi_{ii} = P(X = i, Y = j)$ , the probability of falling into the  $(i, j)^{th}$  (row,column) in the table.

<span id="page-2-0"></span>K ロ > K 何 > K 君 > K 君 > ○君 → の Q ⊙

# 2.1.2 Joint/Marginal/Conditional Distributions

From Chapter 2 in Christensen (1997) we have a sample of  $n = 52$  males aged 11 to 30 years with knee operations via arthroscopic surgery. They are cross-classified according to  $X = 1, 2, 3$  for injury type (twisted knee, direct blow, or both) and  $Y = 1, 2, 3$  for surgical result (excellent, good, or fair-to-poor).

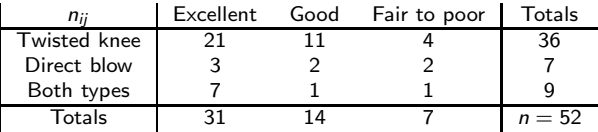

with theoretical *joint* probabilities:

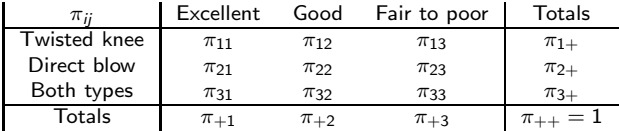

<span id="page-3-0"></span>イロト イ押 トイヨ トイヨ トー

The *marginal* probabilities that  $X = i$  or  $Y = j$  are

$$
P(X = i) = \sum_{j=1}^{J} P(X = i, Y = j) = \sum_{j=1}^{J} \pi_{ij} = \pi_{i+1}.
$$

$$
P(Y = j) = \sum_{i=1}^{J} P(X = i, Y = j) = \sum_{i=1}^{J} \pi_{ij} = \pi_{+j}.
$$

A " $+$ " in place of a subscript denotes a sum of all elements over that subscript. We must have

$$
\pi_{++} = \sum_{i=1}^{I} \sum_{j=1}^{J} \pi_{ij} = 1.
$$

The counts have a multinomial distribution  $\mathbf{n} \sim \text{mult}(n, \pi)$  where  $\mathbf{n} = [n_{ij}]_{I \times J}$  and  $\boldsymbol{\pi} = [\pi_{ij}]_{I \times J}$ . What is  $(n_{1+}, \ldots, n_{I+})$  distributed?

<span id="page-4-0"></span>イロメ イ何メ イヨメ イヨメー

- $\bullet$  Often the marginal counts for X or Y are fixed by design. For example, in a case-control study, a fixed number of cases (e.g. people w/ lung cancer) and a fixed number of controls (no lung cancer) are sampled. Then, a risk factor or exposure Y is compared among cases and controls within the table. This results in a separate multinomial distribution for each level of X. Another example is a clinical trial, where the number receiving treatment A and the number receiving treatment B are both fixed.
- For the product of I multinomial distributions, the *conditional* probabilities of falling into  $Y = j$  must sum to one for each level of  $X = i$ :

<span id="page-5-0"></span>
$$
\sum_{j=1}^{J} \pi_{j|i}^{Y|X} = 1 \text{ for } i = 1, \ldots, l.
$$

The notation gets out of hand. We will simplify  $\pi^{Y|X}_{ii}$  $j|i\rangle$  to just  $\pi_{j|i}$  or perhaps  $\pi_{ii}$  depending on the situation, and make clear how the data are sampled. メロメ メ都 メメ きょくきょう き  $\Omega$  The following  $2 \times 3$  contingency table is from a report by the Physicians' Health Study Research Group on  $n = 22,071$  physicians that took either a placebo or aspirin every other day.

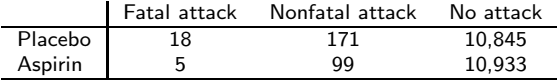

Here we have placed the probabilities of each classification into each cell:

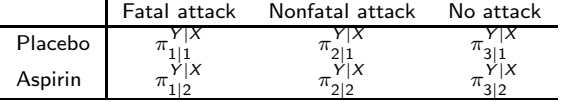

The row totals  $n_{1+} = 11,034$  and  $n_{2+} = 11,037$  are fixed and thus  $\pi_{1|1}^{Y|X} + \pi_{2|1}^{Y|X} + \pi_{3|1}^{Y|X} = 1$  and  $\pi_{1|2}^{Y|X} + \pi_{2|2}^{Y|X} + \pi_{3|2}^{Y|X} = 1$ .

Want to compare probabilities in each column.

<span id="page-6-0"></span>(ロ) (個) (目) (目) (目) 目 のQC

## 2.1.3 Sensitivity and Specificity for Medical Diagnoses

- Diagnostic tests indicate the presence or absence of a disease or infection. Tests are typically imperfect, i.e. there is positive probability of incorrectly diagnosing a subject as not infected when they are in fact infected and vice-versa.
- Let  $D+$  or  $D-$  be the true infection/disease status and  $T+$  or  $T$ be the result of a diagnostic test.

Sensitivity =  $P(T + |D+)$ . Specificity =  $P(T - |D|)$ .

<span id="page-7-0"></span>K ロ ▶ K 個 ▶ K 결 ▶ K 결 ▶ ○ 결

Let  $\pi_{11} = P(T+, D+)$ ,  $\pi_{12} = P(T+, D-)$ ,  $\pi_{21} = P(T-, D+)$ ,  $\pi_{22} =$  $P(T-, D-)$ . Let subjects be randomly sampled from the population so that  $\pi_{11} + \pi_{12} + \pi_{21} + \pi_{22} = 1$ . Then sensitivity is given by  $S_e = P(T + |D_+) = P(T+, D+)/P(D+) = \pi_{11}/\pi_{1+}$  and specificity by  $S_p = P(T - |D -) = P(T - D -)/P(D -) = \frac{\pi_{22}}{\pi_{22}}$ To get MLEs for sensitivity and specificity, simply replace each  $\pi_{ii}$  by its MLE  $\hat{\pi}_{ii} = n_{ii}/n$  where  $n_{ii}$  is the number falling into category  $(i, j)$  and  $n = n_{++}.$ 

If  $n_1 = n_{1+}$  and  $n_0 = n_{+2}$  are fixed ahead of time, we have product multinomial sampling. The MLEs are exactly the same.

<span id="page-8-0"></span>K ロ > K 何 > K 君 > K 君 > ○君 → の Q ⊙

#### Example: Strep test

Sheeler et al. (2002) describe a modest prospective trial of  $n = 232$ individuals complaining of sore throat who were given the rapid strep (streptococcal pharyngitis) test  $T$ . The true status of each individual  $D$ was determined by throat culture. A  $2 \times 2$  contingency table looks like:

Table : Strep Test Results

|       |    |     | Total |
|-------|----|-----|-------|
|       | 44 |     | 48    |
|       | 19 | 165 | 184   |
| Total | 63 | 69  | 232   |

<span id="page-9-0"></span>メロメ メ部メ メミメメミメ

Table : Strep Test Results

|       |    |     | Total |
|-------|----|-----|-------|
|       | 44 |     | 48    |
|       | 19 | 165 | 184   |
| Total | 63 | 169 | 232   |

- An estimate of  $S_e$  is  $\hat{S}_e = \hat{P}(T+|D+)=\frac{44}{63}=0.70$
- An estimate of  $S_p$  is  $\hat{S}_p = \hat{P}(T |D -) = \frac{165}{169} = 0.98$
- $\bullet$ The estimated prevalence of strep among those complaining of sore throat  $P(D+)$  is  $\hat{P}(D+) = \frac{63}{232} = 0.27$

<span id="page-10-0"></span>イロト イ押 トイヨ トイヨ トーヨ

## 2.1.4 Independence of Categorical Variables

When  $(X, Y)$  are jointly distributed, X and Y are independent if

$$
P(X = i, Y = j) = P(X = i)P(Y = j)
$$
 or  $\pi_{ij} = \pi_{i+} \pi_{+j}$ .

Let

$$
\pi_{i|j}^{X|Y} = P(X=i|Y=j) = \pi_{ij}/\pi_{+j}
$$

and

$$
\pi_{j|i}^{Y|X}=P(Y=j|X=i)=\pi_{ij}/\pi_{i+}.
$$

Then independence of  $X$  and  $Y$  implies

$$
P(X = i | Y = j) = P(X = i)
$$
 and  $P(Y = j | X = i) = P(Y = j)$ .

The probability of any given column response is the same for each row. The probability for any given row response is the same for each column.

<span id="page-11-0"></span>イロメ イ団メ イモメ イモメー

## 2.1.5 Poisson, Binomial, Multinomial Sampling

Let  $n_{ij}$  be the cell count in the  $(i,j)^{th}$  classification. When the sample size  $n = n_{++}$  is random, *Poisson* sampling assumes  $n_{ij} \stackrel{ind.}{\sim}$  Poisson $(\mu_{ij})$ . Then

$$
p(\mathbf{n}|\boldsymbol{\mu}) = \mathcal{L}(\boldsymbol{\mu}) = \prod_{i=1}^l \prod_{j=1}^J e^{-\mu_{ij}} \mu_{ij}^{n_{ij}}/n_{ij}!
$$

When  $n = n_{++}$  is fixed but the row  $n_{i+}$  and column  $n_{+i}$  totals are not we have *multinomial* sampling and

$$
p(\mathbf{n}|\boldsymbol{\pi}) = \mathcal{L}(\boldsymbol{\pi}) = n! \prod_{i=1}^l \prod_{j=1}^J \pi_{ij}^{n_{ij}}/n_{ij}!
$$

<span id="page-12-0"></span>KED KAD KED KED E MAA

Finally, sometimes row (or column) columns are fixed ahead of time (e.g. sampling  $n_{1+}$  = women and  $n_{2+}$  men and asking them if they smoke). Then we have *product multinomial* sampling. Agresti prefers using  $n_i = n_{i+}$  for simplicity.

For a fixed  $X = i$ , there are J counts  $(n_{i1}, n_{i2}, \ldots, n_{iJ})$  adding to  $n_{i+}$  and this vector is multinomial. Since there are  $I$  values of covariate  $X$ , we have  $I$  independent multinomial distributions, or the *product* of  $I$  mult $(n_i,\bm{\pi}_{|i})$ distributions where  $\boldsymbol{\pi}_{|i} = (\pi_{1|i}, \dots, \pi_{J|i}).$ 

$$
p(\mathbf{n}|\boldsymbol{\pi}) = \mathcal{L}(\boldsymbol{\pi}) = \prod_{i=1}^{l} n_i! \prod_{j=1}^{J} \pi_{j|i}^{n_{ij}}/n_{ij}!
$$

Note: under product multinomial sampling, only conditional probabilities  $\pi_{i|i}$  can be estimated. To estimate  $\pi_{ii}$  requires information on the  $\pi_{i+1}$ occurring naturally.

<span id="page-13-0"></span>K ロ ▶ K @ ▶ K 할 ▶ K 할 ▶ → 할 → 9 Q @

### 2.1.6 Seat Belt Example

Mass. Hwy. Dept. to study seat belt use  $Y$  (yes, no) and fatality (fatal, not fatal)  $X$  of crashes on the Mass. Turnpike.

- Could just analyze data as they arise naturally. Then  $n_{ij} \stackrel{ind.}{\sim} \text{Pois}(\mu_{ij}).$ Poisson sampling.
- $\bullet$  If  $n = 200$  police records sampled from crashes on turnpike. Then  $(n_{11}, n_{12}, n_{21}, n_{22})$  is mult(200,  $\pi$ ). Multinomial sampling.
- Could sample  $n_1 = 100$  fatal crash reports and  $n_2 = 100$  nonfatal reports. Then  $(n_{11},n_{12})\sim$  mult $(100,(\pi_{1|1},\pi_{2|1}))$  independent of  $(n_{21},n_{22})\sim$  mult $(100,(\pi_{1|2},\pi_{2|2}))$ . Product multinomial sampling. Here, there's no information on the prevalence of fatal versus non-fatal accidents.
- Read experimental design approach.

<span id="page-14-0"></span>K ロ > K 何 > K 君 > K 君 > ○君 → の Q ⊙

# 2.1.8 Types of Studies

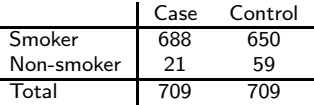

In a case/control study, fixed numbers of cases  $n_1$  and controls  $n_2$  are (randomly) selected and exposure variables of interest recorded. In the above study we can compare the relative proportions of those who smoke within those that developed lung cancer (cases) and those that did not (controls). We can measure association between smoking and lung cancer, but cannot infer causation. These data were collected "after the fact." Data usually cheap and easy to get. Above: lung cancer (p. 42).

<span id="page-15-0"></span>メロメ メ御 メメ きょくきょう き

- Prospective studies start with a sample and observe them through time.
	- ► Clinical trial randomly allocates "smoking" and "non-smoking" treatments to experimental units and then sees who ends up with lung cancer or not. Problem with ethics here.
	- $\triangleright$  A cohort study simply follows subjects after letting them assign their own treatments (i.e. smoking or non-smoking) and records outcomes.
- A cross-sectional design samples *n* subjects from a population and cross-classifies them.
- Carefully read this section. Classify each study as multinomial or product multinomial.

<span id="page-16-0"></span>イロメ イ何 ト イヨ ト イヨ トー

# 2.2.1 & 2.2.2 Difference of Proportions & Relative Risk

- Let X and Y be dichotomous. Let  $\pi_1 = P(Y = 1 | X = 1)$  and let  $\pi_2 = P(Y = 1 | X = 2).$
- The difference in probability of  $Y = 1$  when  $X = 1$  versus  $X = 2$  is  $\pi_1 - \pi_2$ .
- The *relative risk*  $\pi_1/\pi_2$  may be more informative for rare outcomes. However it may also *exaggerate* the effect of  $X = 1$  versus  $X = 2$  as well and cloud issues.

<span id="page-17-0"></span>K ロ > K 何 > K 君 > K 君 > ○君 → の Q ⊙

Example: Let  $Y = 1$  indicate presence of a disease and  $X = 1$  indicate an exposure.

- When  $\pi_2 = 0.001$  and  $\pi_1 = 0.01$ ,  $\pi_1 \pi_2 = 0.009$ . However,  $\pi_1/\pi_2 = 10$ . You are 10 times more likely to get the disease when  $X = 1$  than  $X = 2$ . However, in either case the probability of getting the disease  $\leq 0.01$ .
- When  $\pi_2 = 0.401$  and  $\pi_1 = 0.41$ ,  $\pi_1 \pi_2 = 0.009$ . However,  $\pi_1/\pi_2 = 1.02$ . You are 2% more likely to get the disease when  $X = 1$ than  $X = 2$ . This doesn't seem as drastic as 1000%.
- These sorts of comparisons figure into reporting results concerning public health and safety information. e.g. Hormone therapy for post-menopausal women, relative safety of SUVs versus sedans, etc.

<span id="page-18-0"></span>K ロ X K @ X K 할 X K 할 X - 할 X Y Q Q @

#### 2.2.3 & 2.2.4 Odds Ratios

The odds of success (say  $Y = 1$ ) versus failure ( $Y = 2$ ) are  $\Omega = \pi/(1 - \pi)$ where  $\pi = P(Y = 1)$ . When someone says "3 to 1 odds the Vikings will win", they mean  $\Omega = 3$  which implies the probability the Vikings will win is 0.75, from  $\pi = \Omega/(\Omega + 1)$ . Odds measure the relative rates of success and failure.

An odds ratio compares relatives rates of success (or disease or whatever) across two exposures  $X = 1$  and  $X = 2$ :

$$
\theta=\frac{\Omega_1}{\Omega_2}=\frac{\pi_1/(1-\pi_1)}{\pi_2/(1-\pi_2)}.
$$

Odds ratios are always positive and a ratio  $> 1$  indicates the relative rate of success for  $X = 1$  is greater than for  $X = 2$ . However, the odds ratio gives no information on the probabilities  $\pi_1 = P(Y = 1 | X = 1)$  and  $\pi_2 = P(Y = 1 | X = 2).$ 

<span id="page-19-0"></span>K ロ > K 何 > K 君 > K 君 > ○君 → の Q ⊙

Different values for these parameters can lead to the same odds ratio. Example:  $\pi_1 = 0.833 \& \pi_2 = 0.5$  yield  $\theta = 5.0$ . So does  $\pi_1 = 0.0005 \&$  $\pi_2 = 0.0001$ .

- One set of values might imply a different decision than the other, but  $\theta = 5.0$  in both cases.
- Here, the relative risk is about 1.7 and 5 respectively.
- Note that when dealing with a rare outcome, where  $\pi_i \approx 0$ , the relative risk is approximately equal to the odds ratio.

<span id="page-20-0"></span>イロメ イ何メ イヨメ イヨメー

When  $\theta = 1$  we must have  $\Omega_1 = \Omega_2$  which further implies that  $\pi_1 = \pi_2$ and hence Y does not depend on the value of X. If  $(X, Y)$  are both random then  $X$  and  $Y$  are stochastically independent. An important property of odds ratio is the following:

$$
\theta = \frac{P(Y=1|X=1)/P(Y=2|X=1)}{P(Y=1|X=2)/P(Y=2|X=2)}
$$

$$
= \frac{P(X=1|Y=1)/P(X=2|Y=1)}{P(X=1|Y=2)/P(X=2|Y=2)}
$$

You should verify this formally.

This implies that for the purposes of estimating an odds ratio, it *does not* matter if data are sampled prospectively, retrospectively, or cross-sectionally. The common odds ratio is estimated  $\hat{\theta} = n_{11}n_{22}/[n_{12}n_{21}].$ 

<span id="page-21-0"></span>イロト イ押 トイヨ トイヨ トーヨ

#### 2.2.6 Case-Control Studies and the Odds Ratio

Recall there are  $n_1 = n_2 = 709$  lung cancer cases and (non-lung cancer) controls in slide 16.

• The margins are fixed and we have product multinomial sampling

• We can estimate 
$$
\pi_{1|1} = P(Y = 1|X = 1) = n_{11}/n_{1+}
$$
 and  $\pi_{1|2} = P(Y = 1|X = 2) = n_{21}/n_{2+}$ 

- but not  $P(X = 1 | Y = 1)$  or  $P(X = 1 | Y = 2)$ .
- **•** However, for the purposes of estimating  $\theta$  it does not matter! For the lung cancer case/control data,  $\hat{\theta} = 688 \times 59/[21 \times 650] = 3.0$  to one decimal place.

<span id="page-22-0"></span>K ロ ▶ K @ ▶ K 할 > K 할 > → 할 → ⊙ Q ⊙

## Odds of lung cancer

- The odds of being a smoker is 3 times greater for those that develop lung cancer than for those that do not.
- The odds of developing lung cancer is 3 times greater for smokers than for non-smokers.

The second interpretation is more relevant when deciding whether or not you should take up recreational smoking. Note that we *cannot* estimate the relative risk of developing lung cancer

for smokers  $P(X = 1|Y = 1)/P(X = 1|Y = 2)$ .

<span id="page-23-0"></span>KED KAD KED KED E MAA

Recall the MLE of  $\theta$  is  $\hat{\theta} = n_{11}n_{22}/[n_{12}n_{21}]$  (from either multinomial or product multinomial sampling!)

The standard error of  $\hat{\theta}$  can be computed as usual from large sample considerations. However, the distribution of log  $\hat{\theta}$  is better approximated by a normal distribution in smaller samples. The standard error of the log-odds ratio is

$$
\mathsf{se}\{\mathsf{log}(\hat{\theta})\} = \sqrt{\frac{1}{n_{11}} + \frac{1}{n_{22}} + \frac{1}{n_{12}} + \frac{1}{n_{21}}}.
$$

For example, if we wanted a 95% CI for the odds ratio from a  $2 \times 2$  table we compute

$$
(\exp\{\log \hat{\theta} - 1.96 \text{se}[\log(\hat{\theta})]\}, \exp\{\log \hat{\theta} + 1.96 \text{se}[\log(\hat{\theta})]\}).
$$

For the smoking data, this yields (1.79, 4.95). We are 95% confident that the true odds ratio is between 1.8 and 5.0.

<span id="page-24-0"></span>イロメ イ部メ イモメ イモメー 毛

## Formally comparing groups

You should convince yourself that the following statements are equivalent:

- $\pi_1 \pi_2 = 0$ , the difference in proportions is zero.
- $\sigma \pi_1/\pi_2 = 1$ , the relative risk is one.
- $\theta = \frac{\pi_1}{(1 \pi_1)} / (\pi_2 / (1 \pi_2)) = 1$ , the odds ratio is one.

All of these imply that there is no difference between groups for the outcome being measured, i.e. Y is independent of X, written as  $Y \perp X$ .

<span id="page-25-0"></span>K ロ ▶ K @ ▶ K 할 > K 할 > → 할 → ⊙ Q ⊙